<span id="page-0-0"></span>July 12, 2002 at 15:05

1. Introduction. What follows is an implementation of the SHA-256 cryptographic message digest algorithm as defined in (still draft) FIPS PUB 180-2. It actually works, and I've put in the unit tests that came with the spec — define the preprocessor symbol UNIT\_TEST to enable them.

This was largely an experiment on my part to see how easy and useful it is to "program literately", and I tell you  $-$  it really is a lot of fun.

But is it really useful? I mean, if you were going to write 120,000 lines of code, would it work? I imagine that Knuth thinks so, since he did TEX that way.

Let me mess with it some more. Enjoy this literary feast (well, OK, literary snack), and when you're done snacking, go ahead and run it. Kinda like eating the shell your taco salad comes in — it's a bowl as well as a snack.

> — Blake Ramsdell, July 2002 [Brute Squad Labs, Inc.](http://www.brutesquadlabs.com)

2. In order to digest data with SHA-256, you simply call sha-256 init followed by one or more calls to sha 256 update and then ultimately call sha 256 final. The resulting digest is stored in the byte array member final\_digest of the sha\_256\_context structure.

```
#include <memory.h>
  \langle4\rangleGlobal constants 9\langle16 \ranglevoid sha 256 init(sha 256 context ∗ context)
  {
    \langle Set H to the initial value, H^{(0)}23 \rangle(Initialize the current message block, M^{(0)}24)
  }
 void sha 256 update (sha 256 context ∗ context, uint32 data length , byte ∗ data )
  {
    while (data_length > 0) {
      uint32 bytes_to_copy = min(remaining_bytes_in_block, data_length);\langle Append data to the current message block, M^{(i)}32)
      \langle33 \rangledata_length = bytes_to.copy;data += bytes_to_{copy};}
 }
 void sha 256 final(sha 256 context ∗ context)
  \{uint32 total\_data\_processed\_bits = context + total\_data\_processed\_bytes * 8;byte temp_buffer [\textbf{sizeof } (context \rightarrow M)];\langle35 \rangle\langle36 \rangle\langle37\rangle}
```
# <span id="page-1-0"></span>2 TYPE DEFINITIONS, MACROS AND CONSTANTS SHA-256  $\S$ 3

# 3. Type definitions, macros and constants.

4. For SHA-256, the number of bits in a word, w, is 32. We will use the uint32 datatype for almost all variables.

 $\langle$  Type definitions 4  $\rangle \equiv$ 

typedef unsigned int uint32; See also sections 5 and 10.

This code is used in section [2](#page-0-0).

5. A byte datatype is useful also.

 $\langle$  Type definitions 4  $\rangle$  +≡

typedef unsigned char byte;

6. The rotr macro is used for rotating a  $\text{uint32}$ , X, N bits to the right. #define  $rotr(X, N)$   $((X \gg N) | (X \ll (32 - N)))$ 

7. Good ol' min. Nothing beats that. Except maybe max , but he's not here. #define  $min(X, Y)$   $(((X) < (Y))$  ?  $(X) : (Y))$ 

8. remaining bytes in block figures out the number of bytes remaining in the current message block,  $M^{(i)}$ .  $\# \text{define}$  remaining\_bytes\_in\_block  $(\text{size of } (context \neg M) - context \neg current\_block\_length\_bytes)$ 

9. The array K corresponds to the sequence  $K^{\{256\}}$  defined in FIPS 180-2 §4.2.2. According to that section, "These words represent the first thirty-two bits of the fractional parts of the cube roots of the first sixty four prime numbers..."

```
\langle Global constants 9 \rangle \equiv{\rm static \,\, units32} \,\, K[64] = \{^\# 428a2f98,^{\#}71374491, ^{\#}b5c0fbcf,^{\#}e9b5dba5,^{\#}3956c25b,^{\#}59f111f1,
       #923f82a4,
#ab1c5ed5,
#d807aa98,
#12835b01,
#243185be,
#550c7dc3,
#72be5d74,
#80deb1fe,
       #9bdc06a7,
#c19bf174,
#e49b69c1,
#efbe4786,
#0fc19dc6,
#240ca1cc,
#2de92c6f,
#4a7484aa,
       #5cb0a9dc,
#76f988da,
#983e5152,
#a831c66d,
#b00327c8,
#bf597fc7,
#c6e00bf3,
#d5a79147,
       #06ca6351,
#14292967,
#27b70a85,
#2e1b2138,
#4d2c6dfc,
#53380d13,
#650a7354,
#766a0abb,
       #81c2c92e,
#92722c85,
#a2bfe8a1,
#a81a664b,
#c24b8b70,
#c76c51a3,
#d192e819,
#d6990624,
       #f40e3585,
#106aa070,
#19a4c116,
#1e376c08,
#2748774c,
#34b0bcb5,
#391c0cb3,
#4ed8aa4a,
       #5b9cca4f,
#682e6ff3,
#748f82ee,
#78a5636f,
#84c87814,
#8cc70208,
#90befffa,
#a4506ceb,
       ^{\#}bef9a3f7,^{\#}c67178f2\};
```
This code is used in section [2](#page-0-0).

10. We will use a context object to retain information in between calls to  $sha\text{.}256\text{.}update.$ 

 $\langle$  Type definitions 4  $\rangle$  +≡ typedef struct {  $\langle$  Context data 11  $\rangle$  $\}$  sha\_256\_context;

11. The last hash value,  $H^{(i-1)}$ 

 $\langle$  Context data 11  $\rangle \equiv$ uint32  $H[8]$ ; See also sections [12](#page-2-0), [13,](#page-2-0) and [14.](#page-2-0) This code is used in section 10.

<span id="page-2-0"></span>12. The current block of the message,  $M^{(i)}$ , m bits long.  $m = 512$  for SHA-256.

 $\langle$  Context data [11](#page-1-0)  $\rangle$  +≡ byte  $M[512/8]$ ; /\* Blocks are 512 bits long \*/ uint32 current\_block\_length\_bytes;

13. The total number of bytes in the message so far,  $(l * 8)$ , since l is in bits.

 $\langle$  Context data [11](#page-1-0)  $\rangle$  +≡  $uint32$   $total\_data\_processed\_bytes;$ 

**14.** The final digest value,  $H^{(N)}$ 

 $\langle$  Context data [11](#page-1-0)  $\rangle$  +≡ byte  $\emph{final\_digest}$ [32];

### <span id="page-3-0"></span>4 UNDERLYING FUNCTIONS SHA-256 §15

15. Underlying functions. There are several primitive functions for SHA-256.

16. The function Ch as defined in FIPS 180-2 §4.1.2.

$$
Ch(x, y, z) = (x \land y) \oplus (\neg x \land z)
$$

```
\langle Underlying functions 16 \rangle \equivuint32 Ch(uint32 x, uint32 y, uint32 z)
  {
     return (x \& y) \oplus (\sim x \& z);}
See also sections 17, 18, 19, 20, and 21.
This code is used in section 2.
```
17. The function Maj as defined in FIPS 180-2 §4.1.2.

```
\text{Maj}(x, y, z) = (x \wedge y) \oplus (x \wedge z) \oplus (y \wedge z)
```

```
\langle Underlying functions 16 \rangle +≡
  uint32 \text{Maj} (uint32 x, uint32 y, uint32 z)
   {
     return (x \& y) \oplus (x \& z) \oplus (y \& z);}
```

```
18. The function sigma_0 corresponds to the function \sigma_0^{\{256\}} in FIPS 180-2 §4.1.2.
```

$$
\sigma_0^{\{256\}}(x) = (x \ggg 7) \oplus (x \ggg 18) \oplus (x \ggq 3)
$$

 $\langle$  Underlying functions 16  $\rangle$  +≡ uint32  $sigma($ uint32  $x)$ { return  $rotr(x, 7) \oplus rotr(x, 18) \oplus (x \gg 3);$ }

**19.** The function *sigma1* corresponds to the function  $\sigma_1^{\{256\}}$  in FIPS 180-2 §4.1.2.

 $\sigma_1^{\{256\}}(x) = (x \ggg 17) \oplus (x \ggg 19) \oplus (x \ggq 10)$ 

 $\langle$  Underlying functions 16  $\rangle$  +≡ uint32 sigma1 (uint32 x) { return  $rotr(x, 17) \oplus rotr(x, 19) \oplus (x \gg 10);$ }

**20.** The function  $Sigma^{\{256\}}$  in FIPS 180-2 §4.1.2.

$$
\Sigma_0^{\{256\}}(x) = (x \ggg 2) \oplus (x \ggg 13) \oplus (x \ggg 22)
$$

 $\langle$  Underlying functions 16  $\rangle$  +≡ uint32  $Signal$ (uint32 x) { return  $rotr(x, 2) \oplus rotr(x, 13) \oplus rotr(x, 22);$ }

<span id="page-4-0"></span>**21.** The function  $Signal$  corresponds to the function  $\Sigma_1^{\{256\}}$  in FIPS 180-2 §4.1.2.

 $\Sigma_1^{\{256\}}(x) = (x \gg 6) \oplus (x \gg 11) \oplus (x \gg 25)$ 

 $\langle$  Underlying functions [16](#page-3-0)  $\rangle$  +≡ uint32  $Signal$  (uint32 x) { return  $rotr(x, 6) \oplus rotr(x, 11) \oplus rotr(x, 25);$ }

### <span id="page-5-0"></span>6 PREPROCESSING SHA-256 §22

22. Preprocessing. Prepares the sha 256 context structure for first use.

23. The current hash value, H, is set to  $H^{(0)}$  per the values in FIPS 180-2 §5.3.2. According to that section, "These words were obtained by taking the first thirty-two bits of the fractional parts of the square roots of the first eight prime numbers."

```
\langle Set H to the initial value, H^{(0)} 23 \rangle \equivcontext-H[0] = *6a09e667;context \rightarrow H[1] = *bb67ae85;
  context-H[2] = #3c6ef372;context \rightarrow H[3] = \#a54\texttt{ff}53a;context-H[4] = #510e527f;context-H[5] = *9b05688c;context-H[6] = #1f83d9ab;context \rightarrow H[7] = #5be0cd19;
```
This code is used in section [2](#page-0-0).

24. The current block size and the total number of bytes processed are zeroed.

 $\langle$  Initialize the current message block,  $M^{(0)}$  24 $\rangle \equiv$  $context \rightarrow current\_block\_length\_bytes = 0;$  $context \rightarrow total\_data\_processed\_bytes = 0;$ 

This code is used in section [2](#page-0-0).

<span id="page-6-0"></span>25. Hash computation. The code in here is for implementing the methods of FIPS 180-2  $\S6.2$  in order to compute the current hash value,  $H^{(i)}$  for the current message block,  $M^{(i)}$ .

## 26. The general strategy is as follows

```
\langle Compute the intermediate hash value, H^{(i)} 26) ≡
  {
    uint 32 a, b, c, d, e, f, g, h;uint32 t;
    uint32 T1, T2;
    uint32 W[64];
    \langle Initialize working variables from H^{(i-1)} 27\ranglefor (t = 0; t < 64; +t) {
       \langle Compute the message schedule, W_t 28 \rangle\langle29 \rangle}
     \langle Copy the intermediate hash value, H^{(i)}30)
     context \rightarrow current\_block\_length\_bytes = 0;}
```
This code is used in section [33](#page-8-0).

27. FIPS 180-2 §6.2.2 specifies in step 2 the initialization of eight working variables  $a, b, \ldots, h$  to the current value of H (which is the hash value for the previous block, and thus represents  $H^{(i-1)}$ .)

I believe that there is an inconsistency in the specification since the prose reads "Initialize. . .with the  $(i-1)$  hash value" and the assignments that follow use components of  $H^{(i)}$ .

 $\langle$  Initialize working variables from  $H^{(i-1)}$  27 $\rangle$  ≡

 $a = context \rightarrow H[0];$  $b = context \rightarrow H[1];$  $c = context \rightarrow H[2]$ ;  $d = context \rightarrow H[3];$  $e = context \rightarrow H[4]$ ;  $f = context \rightarrow H[5];$  $g = context \rightarrow H[6];$ 

$$
h = context \neg H[7];
$$

This code is used in section 26.

**28.** FIPS 180-2 §6.2.2 specifies in step 1 to compute  $W_t$ .

$$
W_t \leftarrow \begin{cases} M_t^{(i)} & 0 \le t \le 15\\ \sigma_1^{\{256\}}(W_{t-2}) + W_{t-7} + \sigma_0^{\{256\}}(W_{t-15}) + W_{t-16} & 16 \le t \le 63 \end{cases}
$$

 $\langle$  Compute the message schedule,  $W_t$  28  $\rangle \equiv$ 

if  $(t < 15)$  {

 $W[t] = (context \rightarrow M[t * 4] \ll 24) | (context \rightarrow M[(t * 4) + 1] \ll 16) | (context \rightarrow M[(t * 4) + 2] \ll 8) |$  $(context-M[(t * 4) + 3])$ ;

} else {  $W[\tilde{t}] = signal (W[t-2]) + W[t-7] + sigma0 (W[t-15]) + W[t-16];$ }

This code is used in section 26.

### <span id="page-7-0"></span>8 HASH COMPUTATION SHA-256 §29

29. The compression function, as specified in FIPS 180-2 §6.2.2 step 3.

```
\langle Compression function 29 \rangle \equivT1 = h + Signal(e) + Ch(e, f, g) + K[t] + W[t];T2 = Sigma(0(a) + Maj(a, b, c));h = g;g = f;f = e;e = d + T1;d = c;c = b;b = a;a = T1 + T2;
```
This code is used in section [26](#page-6-0).

**30.** Finally we assign the current intermediate hash value,  $H^{(i)}$  to H in the context, per FIPS 180-2 §6.2.2 step 3.

 $\langle$  Copy the intermediate hash value,  $H^{(i)}$  30)  $\equiv$ 

 $context \rightarrow H[0] += a;$  $context \rightarrow H[1] += b;$  $context \rightarrow H[2] += c;$  $context-H[3] += d;$  $context-H[4] += e;$  $context-H[5] += f;$  $context \rightarrow H[6] += g;$  $context-H[7] += h;$ This code is used in section [26](#page-6-0).

# <span id="page-8-0"></span>31. Message block processing.

32. Append some data to the message block, possibly filling the block.

 $\langle$  Append data to the current message block,  $M^{(i)}$  32)  $\equiv$  $memory (context \rightarrow M + context \rightarrow current\_block\_length\_bytes, data, bytes\_to\_copy);$  $context$ -current\_block\_length\_bytes += bytes\_to\_copy;  $context \rightarrow total\_data\_processed\_bytes \ += bytes\_to\_copy;$ 

This code is used in section [2](#page-0-0).

**33.** In the event that the current block is full, then compute the intermediate hash value,  $H^{(i)}$ .  $\langle$  Update hash if required 33  $\rangle \equiv$ 

```
if (remaining\_bytes_in\_block \equiv 0) {
```
 $\langle$  Compute the intermediate hash value,  $H^{(i)}$  [26](#page-6-0))

}

This code is used in section [2](#page-0-0).

### <span id="page-9-0"></span>10 FINAL BLOCK PROCESSING SHA-256  $\S34$

34. Final block processing. We need to jam a single 1 bit, followed by some number of 0 bits followed by 64 bits of the length (in bits) of the data that has been digested (from FIPS 180-2 §5.1.1). Finally, we make a byte array copy of the final digest value,  $H^{(N)}$ .

35. The padding length is computed to leave enough space for the eight byte length, and then added to the message.

 $\langle$  Append padding to the end of the message 35  $\rangle \equiv$  $temp\_buffer[0] = #080;$  /\* Our one bit plus seven zero bits \*/  $sha\_256\_update(context, 1, temp\_buffer);$  $\mathit{mmset}(\mathit{temp\_buffer}, 0, \text{sizeof}(\mathit{temp\_buffer}))$ ; if  $(remaining\_bytes_in\_block < 8)$  { /\* Fill up this block \*/  $sha_2256_2update(context, remaining_bytes_in_block, temp_buffer);$ }  $sha\_256\_update$  (context, remaining bytes in block  $-8$ , temp buffer);

This code is used in section [2](#page-0-0).

36. The eight byte length is then appended to the message.

```
\langle Append length to the end of the message 36\rangle \equivtemp\_buffer[4] = (total\_data\_processed\_bits \gg 24) \& #OFF;temp\_buffer[5] = (total\_data\_processed\_bits \gg 16) \& #OFF;temp\_buffer[6] = (total\_data\_processed\_bits \gg 8) \& #OFF;temp\_buffer[7] = (total\_data\_processed\_bits) \& #OFF;sha_2256_1wdate(context, 8, temp_buffer);
```
This code is used in section [2](#page-0-0).

```
37. Make a copy of the final digest block, H^{(N)}, converted to a byte array.
\langle Expand the final digest 37 \rangle \equiv
```

```
{
  int counter:
  for (counter = 0; counter < (sizeof (context-H)/sizeof (context-H[0])); +counter) {
     context-final digest [(counter * 4) + 0] = ((context-H[counter] \gg 24) \& #0ff);context-final digest [(counter * 4) + 1] = ((context-H[counter] \gg 16) \& #0ff);context-final digest [(counter * 4) + 2] = ((context \neg H[counter] \gg 8) \& #0 \texttt{ff});context-final digest [(counter * 4) + 3] = ((context \rightarrow H[counter]) \& # 0 \texttt{ff});}
}
```
This code is used in section [2](#page-0-0).

<span id="page-10-0"></span>

38. Unit tests. The following section implements the unit tests for this module. The unit tests will only be included in the event that the C preprocessor symbol  $UNIT\_TEST$  is  $#$  defined.

```
#ifdef UNIT_TEST
```

```
\langle Unit tests 39 \rangleint main(int\;argc, char\; **argv){
   \langle Run unit tests 41\rangle}
```
 $#$ endif

{

39. I'm going to define a function that makes it easy to check to see if a particular digest result matches.  $\langle$  Unit tests 39  $\rangle \equiv$ 

```
void assert byte arrays equal(char ∗test name , byte ∗expected value , int expected value length , byte
         *actual_value, int actual_value, length)
```

```
printf ("%s\",((expected_value_length \neq actual_value_length) \vee (memcmp(expected_value,
    actual_value, actual_value_length) \neq 0)) ? "FAIL" : "PASS", test_name);
```
} See also sections 40, [42,](#page-11-0) and [44.](#page-11-0)

This code is used in section 38.

40. FIPS 180-2 §B.1, hashing the string "abc"

```
\langle Unit tests 39 \rangle +≡
  void test\_B1(){
     {\rm static\,\,\,byte\,\,expected\_value[]} = \{{\rm \#ba, \#78, \#16, \#bf, \#8f, \#01, \#cf, \#ea, \#41, \#41, \#40, \#de, \#5d, \#ae, }*22, *23, *b0, *03, *61, *a3, *96, *17, *7a, *9c, *b4, *10, *ff, *61, *fc2, *00, *15, *ad};sha_256_context context;
     sha\_256\_init(\&context);sha\_256\_update (&context, 3, "abc");
     sha_2256_final(&context);
     assert_byte_arrays_equal("test_B1", expected_value, sizeof (expected_value), context.final_digest, sizeof
          (context.findL digest));}
```
41.  $\langle$  Run unit tests 41  $\rangle \equiv$  $test\_B1$  ( ); See also sections [43](#page-11-0) and [45.](#page-11-0)

This code is used in section 38.

# <span id="page-11-0"></span>12 UNIT TESTS SHA-256 §42

42. FIPS 180-2  $\S$ B.2, hashing the string "abcdbc..."

```
\langle39 \rangle +≡
  void test_B2(){
     {\rm static\,\,\,byte\,\,expected\_value}[\,]=\{ \#24, \#8d, \#6a, \#61, \#d2, \#06, \#38, \#65, \#c0, \#26, \#93, \#0c, \#3e,^{\#}60, ^{\#}39, ^{\#}a3, ^{\#}3c, ^{\#}e4, ^{\#}59, ^{\#}64, ^{\#}ff, ^{\#}21, ^{\#}67, ^{\#}f6, ^{\#}ec, ^{\#}ed, ^{\#}d4, ^{\#}19, ^{\#}db, ^{\#}06, ^{\#}c1\};sha_256_context context;
     sha\_256\_init(\&context);sha\_256\_update (\&context, 56, "abcdbcdecdefdefgefghfghighijhijkijkljklmklmnlmnomnopnopq");
     sha\_256\_final(\&context);assert_byte_arrays_equal("test_B2", expected_value, sizeof (expected_value), context.final_digest, sizeof
          (context, final\_digest);
  }
43. \langle41 \rangle +≡
  test_B2();
```
44. FIPS 180-2 §B.3, hashing the byte 'a' 1,000,000 times (1,000 calls to sha 256 update with 1,000 'a's apiece.)

```
\langle39 \rangle +≡
   void test_B3(){
       {\rm static\,\,\,byte\,\,expected\_value[]} = \{{\text{\texttt{\#}}\,}\mathtt{cd},\text{\texttt{\texttt{+}}\,}\mathtt{c}\mathtt{7},\text{\texttt{+}}\mathtt{6}\mathtt{e},\text{\texttt{+}}\mathtt{5}\mathtt{c},\text{\texttt{+}}\mathtt{9}\mathtt{9},\text{\texttt{+}}\mathtt{14},\text{\texttt{+}}\mathtt{f}\mathtt{b},\text{\texttt{+}}\mathtt{9}\mathtt{2},\text{\texttt{+}}\mathtt{8}\mathtt{1},\text{\texttt{+}}\mathtt{a}\mathtt{1},\text{\texttt{+}}\mathtt{c#3e,
#67,
#f1,
#80,
#9a,
#48,
#a4,
#97,
#20,
#0e,
#04,
#6d,
#39,
#cc,
#c7,
#11,
#2c,
#d0};
       sha_256_context context;
       byte data block [1000];
      int counter = 0;
       member(data\_block, 'a', sizeof (data\_block));sha_2256_init(\&context);for \text{(counter = 0; counter < 1000; +counter)} {
          sha\_256\_update (\&context, sizeof (data\_block), data\_block);
       }
       sha_2256_final(&context);
       assert_byte_arrays_equal("test_B3", expected_value, sizeof (expected_value), context.final_digest, sizeof
              (context, final\_digest);
   }
```

```
45. (Run unit tests 41 +≡
 test_B3();
```
<span id="page-12-0"></span>46. Index. CWEAVE likes to make it, so why should I complain? Hopefully you find what you're looking for in it.

a: [26.](#page-6-0) actual\_value: [39.](#page-10-0) actual value length : [39](#page-10-0). argc: [38.](#page-10-0) argv: [38](#page-10-0).  $assert\_byte\_arrays\_equal:$   $39, 40, 42, 44.$  $39, 40, 42, 44.$  $39, 40, 42, 44.$  $39, 40, 42, 44.$  $39, 40, 42, 44.$  $39, 40, 42, 44.$  $39, 40, 42, 44.$  $39, 40, 42, 44.$  $b: \quad 26.$  $b: \quad 26.$ byte: [2](#page-0-0), [5](#page-1-0), [12,](#page-2-0) [14,](#page-2-0) [39,](#page-10-0) [40,](#page-10-0) [42,](#page-11-0) [44.](#page-11-0) bytes\_to\_copy:  $2, 32$  $2, 32$  $2, 32$ .  $c: \quad 26.$  $c: \quad 26.$  $c: \quad 26.$  $Ch: \underline{16}, 29.$  $Ch: \underline{16}, 29.$  $Ch: \underline{16}, 29.$  $Ch: \underline{16}, 29.$  $Ch: \underline{16}, 29.$ context: [2,](#page-0-0) [8](#page-1-0), [23,](#page-5-0) [24,](#page-5-0) [26](#page-6-0), [27,](#page-6-0) [28](#page-6-0), [30,](#page-7-0) [32](#page-8-0), [35,](#page-9-0) [36,](#page-9-0) [37,](#page-9-0) [40](#page-10-0), [42,](#page-11-0) [44](#page-11-0).  $counter: 37, 44.$  $counter: 37, 44.$  $counter: 37, 44.$  $counter: 37, 44.$  $counter: 37, 44.$  $current\_block\_length\_bytes: 8, 12, 24, 26, 32.$  $current\_block\_length\_bytes: 8, 12, 24, 26, 32.$  $current\_block\_length\_bytes: 8, 12, 24, 26, 32.$  $current\_block\_length\_bytes: 8, 12, 24, 26, 32.$  $current\_block\_length\_bytes: 8, 12, 24, 26, 32.$  $current\_block\_length\_bytes: 8, 12, 24, 26, 32.$  $current\_block\_length\_bytes: 8, 12, 24, 26, 32.$  $current\_block\_length\_bytes: 8, 12, 24, 26, 32.$  $current\_block\_length\_bytes: 8, 12, 24, 26, 32.$  $current\_block\_length\_bytes: 8, 12, 24, 26, 32.$  $d: \quad 26.$  $d: \quad 26.$  $data: 2, 32.$  $data: 2, 32.$  $data: 2, 32.$  $data: 2, 32.$  $data\_block: 44.$  $data\_block: 44.$  $data\_block: 44.$  $data\_length: 2$ . e: [26](#page-6-0).  $expected_value: 39, 40, 42, 44.$  $expected_value: 39, 40, 42, 44.$  $expected_value: 39, 40, 42, 44.$  $expected_value: 39, 40, 42, 44.$  $expected_value: 39, 40, 42, 44.$  $expected_value: 39, 40, 42, 44.$  $expected_value: 39, 40, 42, 44.$  $expected_value: 39, 40, 42, 44.$  $expected_value: 39, 40, 42, 44.$  $expected_value_length: 39.$  $expected_value_length: 39.$  $expected_value_length: 39.$ f: [26.](#page-6-0)  $final\_digest: 2, 14, 37, 40, 42, 44.$  $final\_digest: 2, 14, 37, 40, 42, 44.$  $final\_digest: 2, 14, 37, 40, 42, 44.$  $final\_digest: 2, 14, 37, 40, 42, 44.$  $final\_digest: 2, 14, 37, 40, 42, 44.$  $final\_digest: 2, 14, 37, 40, 42, 44.$  $final\_digest: 2, 14, 37, 40, 42, 44.$  $final\_digest: 2, 14, 37, 40, 42, 44.$  $final\_digest: 2, 14, 37, 40, 42, 44.$  $final\_digest: 2, 14, 37, 40, 42, 44.$  $final\_digest: 2, 14, 37, 40, 42, 44.$  $final\_digest: 2, 14, 37, 40, 42, 44.$  $final\_digest: 2, 14, 37, 40, 42, 44.$  $g: \quad 26.$  $g: \quad 26.$  $H: \_11.$  $H: \_11.$ h: [26](#page-6-0).  $K: \underline{9}.$  $M: \_12.$  $M: \_12.$  $M: \_12.$ main: [38.](#page-10-0) *Maj*:  $17, 29$  $17, 29$ .  $max: 7.$  $max: 7.$  $max: 7.$ memcmp: [39.](#page-10-0)  $memory: 32.$  $memory: 32.$  $memory: 32.$ memset: [35,](#page-9-0) [44.](#page-11-0)  $min: 2, 7.$  $min: 2, 7.$  $min: 2, 7.$  $min: 2, 7.$  $min: 2, 7.$ printf: [39.](#page-10-0) remaining bytes in block:  $2, 8, 33, 35$  $2, 8, 33, 35$  $2, 8, 33, 35$  $2, 8, 33, 35$  $2, 8, 33, 35$  $2, 8, 33, 35$ .  $rotr$ : [6,](#page-1-0) [18](#page-3-0), [19,](#page-3-0) [20](#page-3-0), [21.](#page-4-0) sha 256 context: [2,](#page-0-0) [10](#page-1-0), [22,](#page-5-0) [40](#page-10-0), [42,](#page-11-0) [44](#page-11-0).  $sha\_256\_final$ : [2,](#page-0-0) [40](#page-10-0), [42,](#page-11-0) [44.](#page-11-0)  $sha\_256\_init: \underline{2}, 40, 42, 44.$  $sha\_256\_init: \underline{2}, 40, 42, 44.$  $sha\_256\_init: \underline{2}, 40, 42, 44.$  $sha\_256\_init: \underline{2}, 40, 42, 44.$  $sha\_256\_init: \underline{2}, 40, 42, 44.$  $sha\_256\_init: \underline{2}, 40, 42, 44.$  $sha\_256\_init: \underline{2}, 40, 42, 44.$  $sha\_256\_init: \underline{2}, 40, 42, 44.$  $sha\_256\_init: \underline{2}, 40, 42, 44.$  $sha\_256\_update: \quad 2, 10, 35, 36, 40, 42, 44.$  $sha\_256\_update: \quad 2, 10, 35, 36, 40, 42, 44.$  $Sigma0: 20, 29.$  $Sigma0: 20, 29.$  $Sigma0: 20, 29.$  $Sigma0: 20, 29.$  $Sigma0: 20, 29.$  $sigma0: 18, 28.$  $sigma0: 18, 28.$  $sigma0: 18, 28.$  $sigma0: 18, 28.$  $Signal: 21, 29.$  $Signal: 21, 29.$  $Signal: 21, 29.$  $Signal: 21, 29.$  $Signal: 21, 29.$  $signal: 19, 28.$  $signal: 19, 28.$  $signal: 19, 28.$  $signal: 19, 28.$ t: [26](#page-6-0).  $temp\_buffer:$  [2,](#page-0-0) [35](#page-9-0), [36](#page-9-0).  $test\_B1: 40, 41.$  $test\_B1: 40, 41.$  $test\_B1: 40, 41.$  $test\_B1: 40, 41.$ 

 $test_B2: 42, 43.$  $test_B2: 42, 43.$  $test_B2: 42, 43.$  $test_B2: 42, 43.$  $test_B3: \underline{44}$ , [45.](#page-11-0)  $test_name: 39.$  $test_name: 39.$  $test_name: 39.$  $total\_data\_processed\_bits:$  [2](#page-0-0), [36](#page-9-0).  $total_data\_processed\_bytes:$  [2,](#page-0-0) [13](#page-2-0), [24,](#page-5-0) [32](#page-8-0). T1: [26,](#page-6-0) [29.](#page-7-0) T2: [26,](#page-6-0) [29.](#page-7-0) uint32: [2,](#page-0-0) [4](#page-1-0), [6](#page-1-0), [9](#page-1-0), [11,](#page-1-0) [12,](#page-2-0) [13](#page-2-0), [16](#page-3-0), [17,](#page-3-0) [18,](#page-3-0) [19](#page-3-0), [20,](#page-3-0) [21,](#page-4-0) [26.](#page-6-0) UNIT\_TEST: [1](#page-0-0), [38](#page-10-0).  $W: \quad 26.$  $W: \quad 26.$  $W: \quad 26.$  $x: \underline{16}, \underline{17}, \underline{18}, \underline{19}, \underline{20}, \underline{21}.$  $x: \underline{16}, \underline{17}, \underline{18}, \underline{19}, \underline{20}, \underline{21}.$  $x: \underline{16}, \underline{17}, \underline{18}, \underline{19}, \underline{20}, \underline{21}.$  $x: \underline{16}, \underline{17}, \underline{18}, \underline{19}, \underline{20}, \underline{21}.$  $x: \underline{16}, \underline{17}, \underline{18}, \underline{19}, \underline{20}, \underline{21}.$  $x: \underline{16}, \underline{17}, \underline{18}, \underline{19}, \underline{20}, \underline{21}.$  $x: \underline{16}, \underline{17}, \underline{18}, \underline{19}, \underline{20}, \underline{21}.$  $x: \underline{16}, \underline{17}, \underline{18}, \underline{19}, \underline{20}, \underline{21}.$  $x: \underline{16}, \underline{17}, \underline{18}, \underline{19}, \underline{20}, \underline{21}.$  $y: \underline{16}, \underline{17}.$  $y: \underline{16}, \underline{17}.$  $y: \underline{16}, \underline{17}.$  $z: \underline{16}, \underline{17}.$  $z: \underline{16}, \underline{17}.$  $z: \underline{16}, \underline{17}.$ 

### 14 NAMES OF THE SECTIONS SHA-256

- $\langle$  Append data to the current message block,  $M^{(i)}$  [32](#page-8-0)) Used in section [2](#page-0-0).
- $\langle$  Append length to the end of the message  $36$  Used in section [2](#page-0-0).
- $\langle$  Append padding to the end of the message [35](#page-9-0)  $\rangle$  Used in section [2](#page-0-0).
- $\langle$  Compression function [29](#page-7-0)  $\rangle$  Used in section [26](#page-6-0).
- $\langle$  Compute the intermediate hash value,  $H^{(i)}$  [26](#page-6-0)) Used in section [33](#page-8-0).
- $\langle$  Compute the message schedule,  $W_t$  [28](#page-6-0) $\rangle$  Used in section [26](#page-6-0).
- $\langle$  Context data [11](#page-1-0), [12](#page-2-0), [13](#page-2-0), [14](#page-2-0) $\rangle$  Used in section [10](#page-1-0).
- $\langle$  Copy the intermediate hash value,  $H^{(i)}$  [30](#page-7-0)) Used in section [26](#page-6-0).
- $\langle$  Expand the final digest [37](#page-9-0)  $\rangle$  Used in section [2](#page-0-0).
- $\langle$  Global constants [9](#page-1-0) $\rangle$  Used in section [2](#page-0-0).
- $\langle$  Initialize the current message block,  $M^{(0)}$  [24](#page-5-0) $\rangle$  Used in section [2](#page-0-0).
- $\langle$  Initialize working variables from  $H^{(i-1)}$  [27](#page-6-0) $\rangle$  Used in section [26](#page-6-0).
- $\langle$  Run unit tests [41](#page-10-0), [43](#page-11-0), [45](#page-11-0) $\rangle$  Used in section [38](#page-10-0).
- $\langle$  Set H to the initial value,  $H^{(0)}$  [23](#page-5-0) $\rangle$  Used in section [2](#page-0-0).
- $\langle$  Type definitions [4](#page-1-0), [5](#page-1-0), [10](#page-1-0)  $\rangle$  Used in section [2](#page-0-0).
- $\langle$  Underlying functions [16](#page-3-0), [17](#page-3-0), [18](#page-3-0), [19](#page-3-0), [20](#page-3-0), [21](#page-4-0)  $\rangle$  Used in section [2](#page-0-0).
- $\langle$  Unit tests [39](#page-10-0), [40](#page-10-0), [42](#page-11-0), [44](#page-11-0) $\rangle$  Used in section [38](#page-10-0).
- $\langle$  Update hash if required [33](#page-8-0)  $\rangle$  Used in section [2](#page-0-0).

# The SHA-256 algorithm

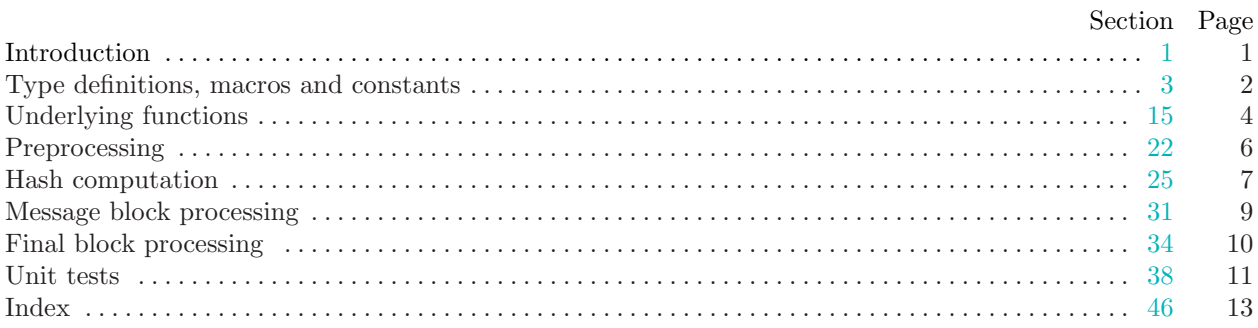

Copyright  $\odot$  2002 Brute Squad Labs, Inc.

Permission is granted to make and distribute verbatim copies of this document provided that the copyright notice and this permission notice are preserved on all copies.

Permission is granted to copy and distribute modified versions of this document under the conditions for verbatim copying, provided that the entire resulting derived work is given a different name and distributed under the terms of a permission notice identical to this one.